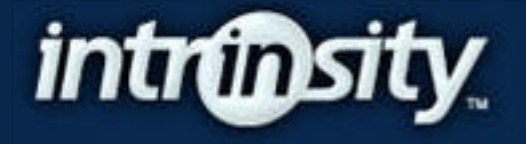

FastMATHTM Overview October 28, 2002

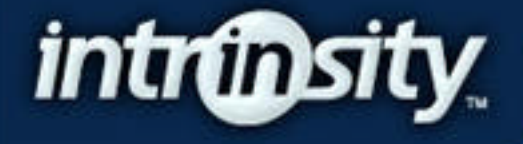

#### **Overview**

Market and economics Intrinsity technology Architecture decisions leading to matrix unit Micro-architecture Programming examples **Performance** 

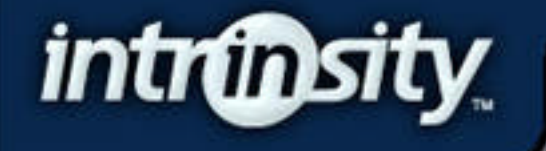

#### Challenge for a new design

Intrinsity has Fast14 design methodology which is 3-5x faster than synthesized logic Intrinsity has small team compared to Intel, AMD and others Customers want standards, ease-of-use,

performance

Investors want 10X advantage over competitors

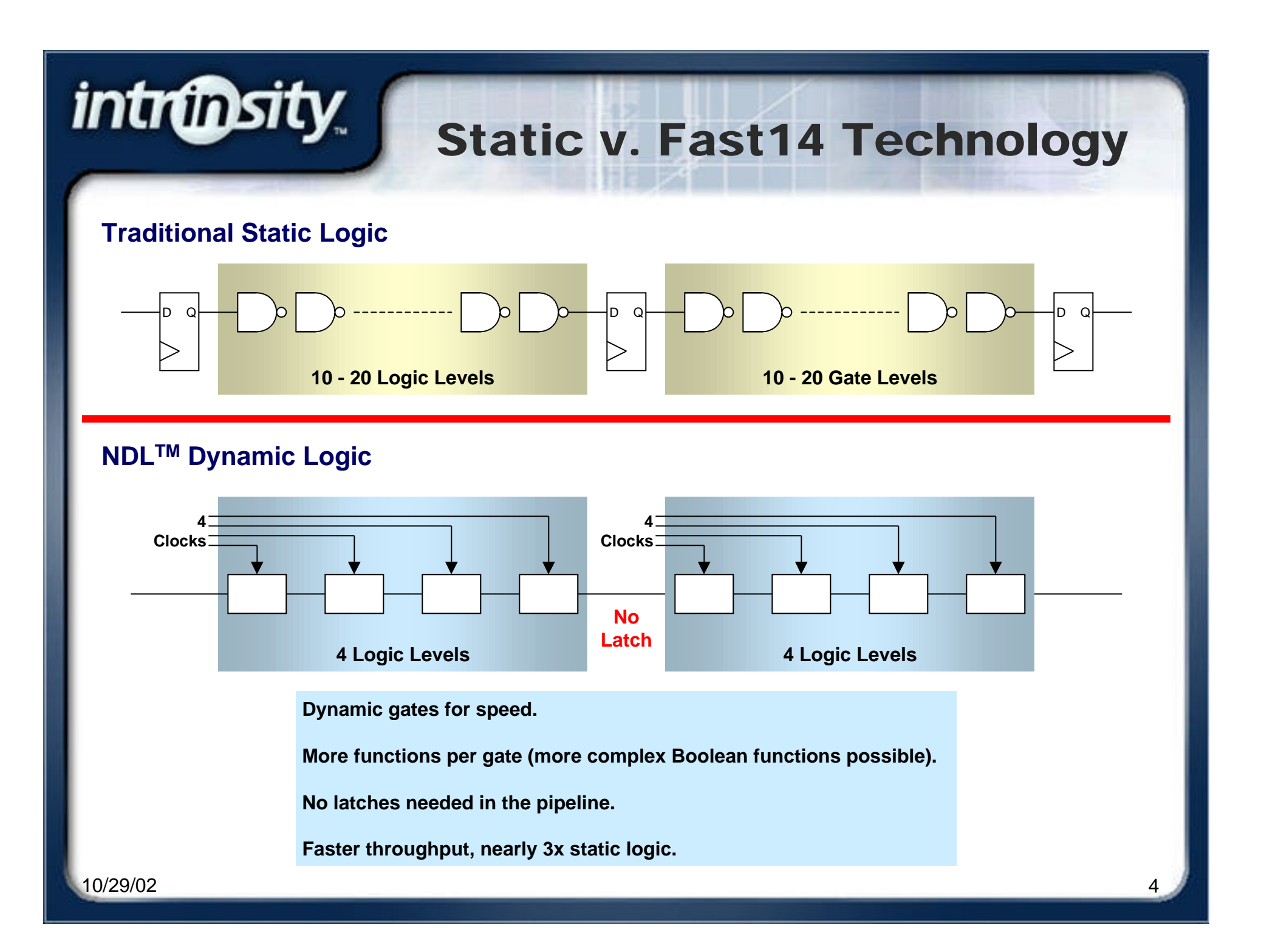

# *intrinsity*

#### Product strategy

Fast14 Circuits are best at computational problems: focus on massive data parallelism in communications applications

Parallel processing solutions:

- $\blacksquare$  VLIW: hard to program; little parallelism in ISA
- **SMP: synchronization overhead; complex to build**
- **Superscalar: limited bandwidth; complex to build**
- SIMD: ideal for small kernel operations on a large sequence of data

#### Customer still want ease of programming

■ Use MIPS<sup>TM</sup> ISA as industry standard with plenty of support

ßIntegrate RISC core with a SIMD unit

#### Basic Product Concept

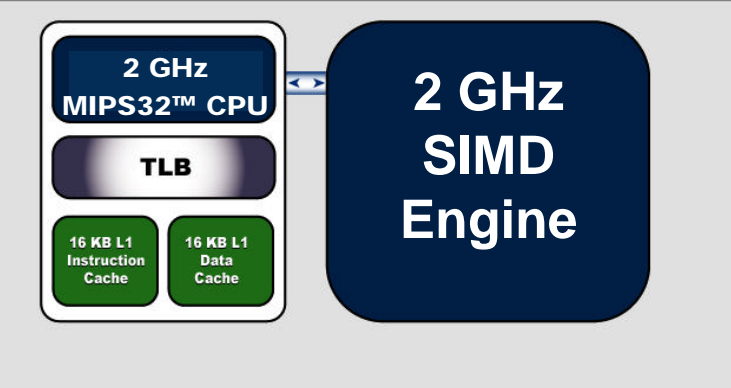

**2 GHz MIPS32™ Processor**

intrubsity.

#### **MIPS32 Core and a wide SIMD engine**

- 16-32 SIMD elements
- Decode done by MIPS core
- 2 GHz operation for both

### SIMD Unit Influences

#### Communications applications operate on

**Vector data** 

*intrünsity* 

ß Matrix data; including large matrices Imaging applications operate on 4x4 data Inter-element communications is frequent 16/32 way SIMD parallelism is the knee of the curve Communications restricted by wire delays Memory accesses can be up 50% of the code stream Memory accesses require high-bandwidth Low latency loads reduce register pressure and ease programming

# *intrünsity*

### Architecture vs. physical tradeoffs

2GHz and physical constraints in .13µ CMOS led to

- **1 cycle adders must be 32b or smaller**
- ß 1 cycle broadcast between elements limits distance to ~2mm
- ß Each matrix element estimated at .75x.75mm
- ß Memory paths limited to 1024 wires for 1 cycle accesses

These constraints and previous ones led to

- $\blacksquare$  **16 matrix elements arranged 4x4 array**
- ß Each element operates on 16b or 32b

### Matrix Processing Elements Connections

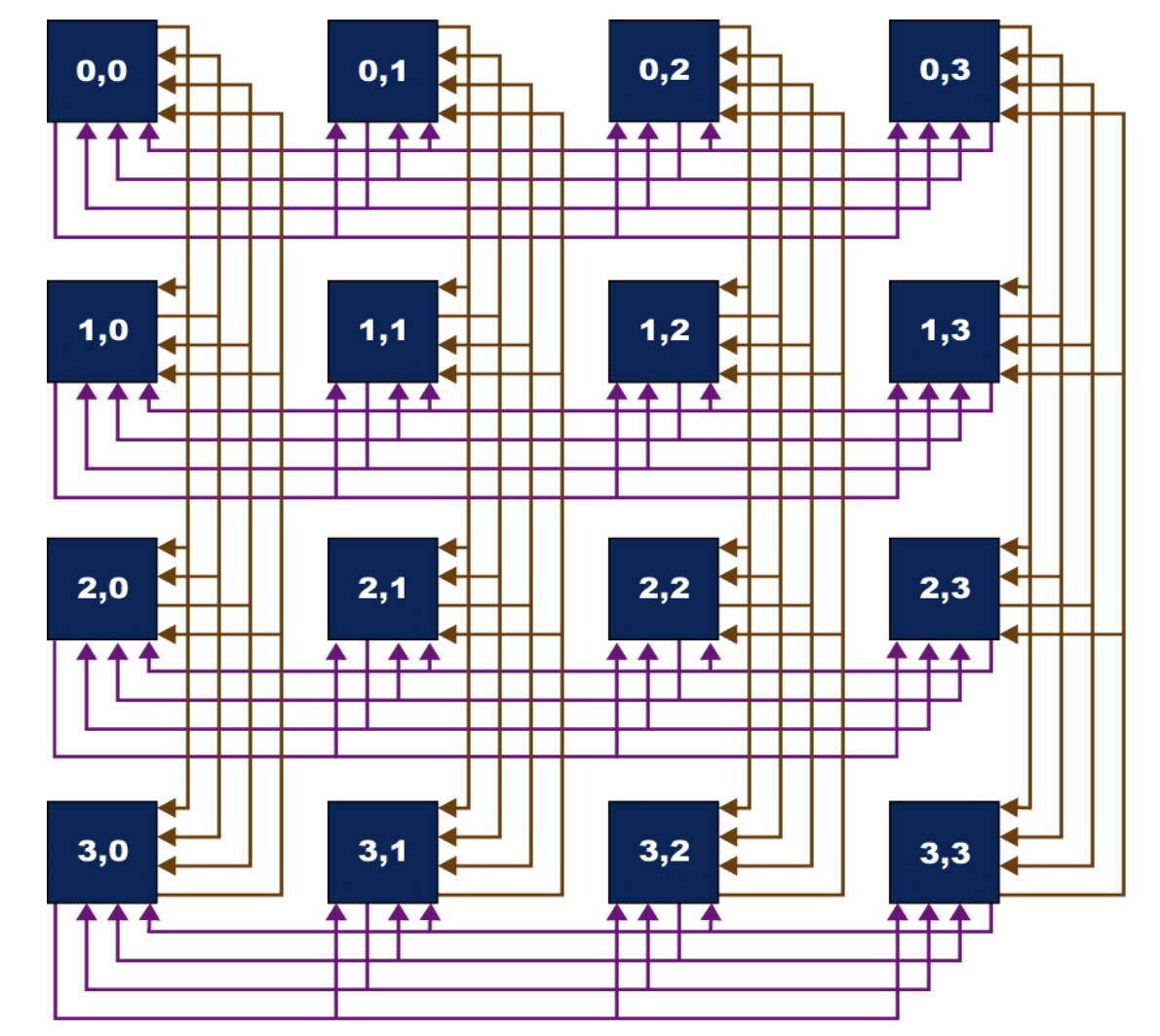

- **Each element can broadcast a value to all the other elements in its row and column**
- **Each element can use operands from local registers or from a broadcast during each operation**

intrinsity.

## intrinisty

#### Instruction Set Architecture

#### **ALU load** add cmp subf and or nor xor andn popc set mflo mfhi pack select unpack shifts load store **Operation Classes**

#### **multiply** mul madd msub slc src sur sdr selectrow selectcol alignword rotate transpose block4 **simple broadcast complex broadcast** matmul sumrow sumcol **broadcast/operate** table

#### **16 x 32-bit Register File**

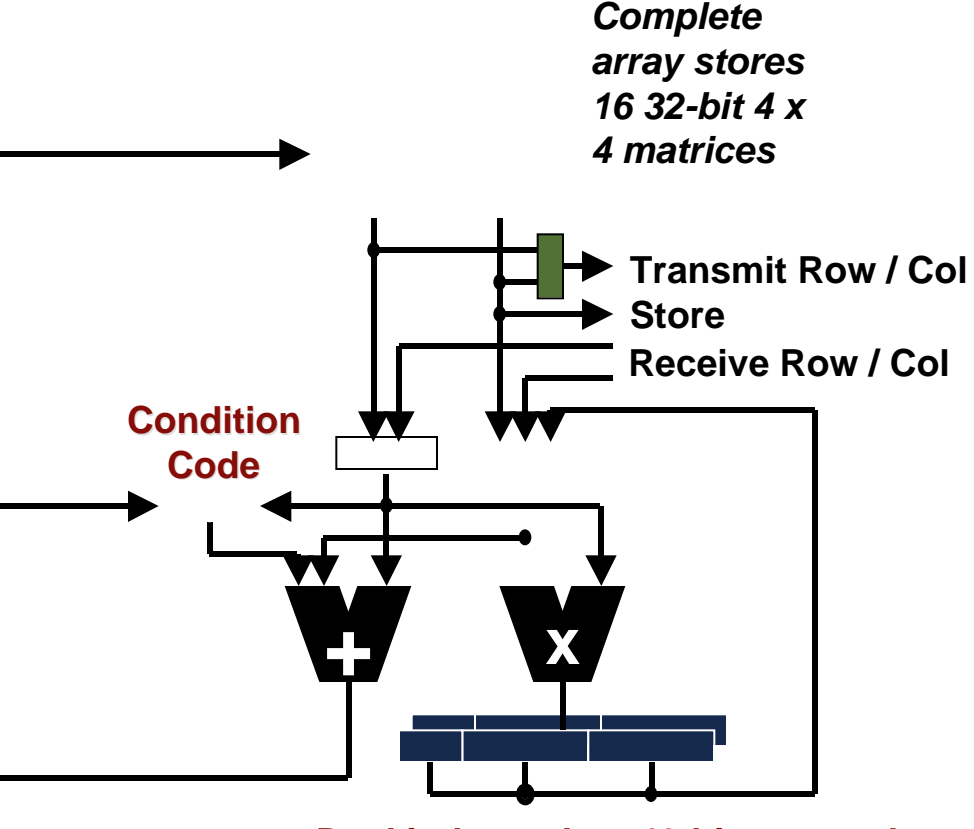

#### **Dual independent 40-bit accumulators**

10/29/02 10

### Matrix Unit Memory Support

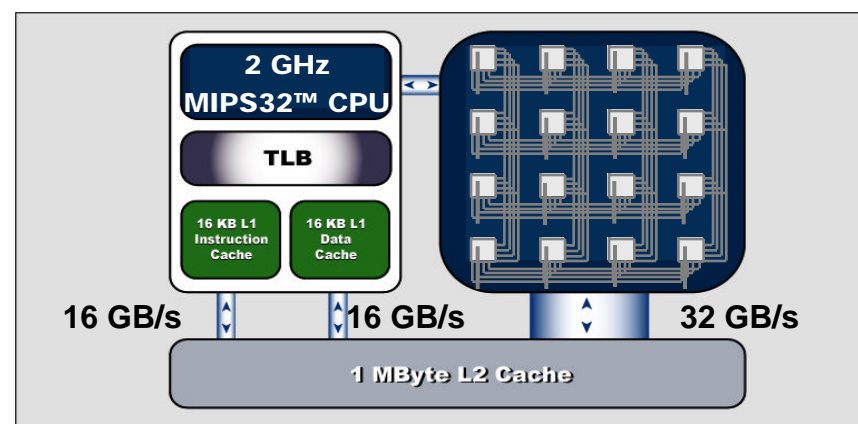

intrünsity.

#### **1 MB Level 2 Cache**

#### **1 MB Level 2 cache provides direct access to large data sets**

- Is in essence a 1 MB L1 cache for matrix unit
- Loads appear to be 1 cycle
- 4-way set-associative
- Operates at 1 GHz
- 32 GB/s sustained
- Configurable as cache or SRAM in 512 KB increments
- Coherent to on-chip memory and I/O

### *FastMath™* Adaptive Signal Processor

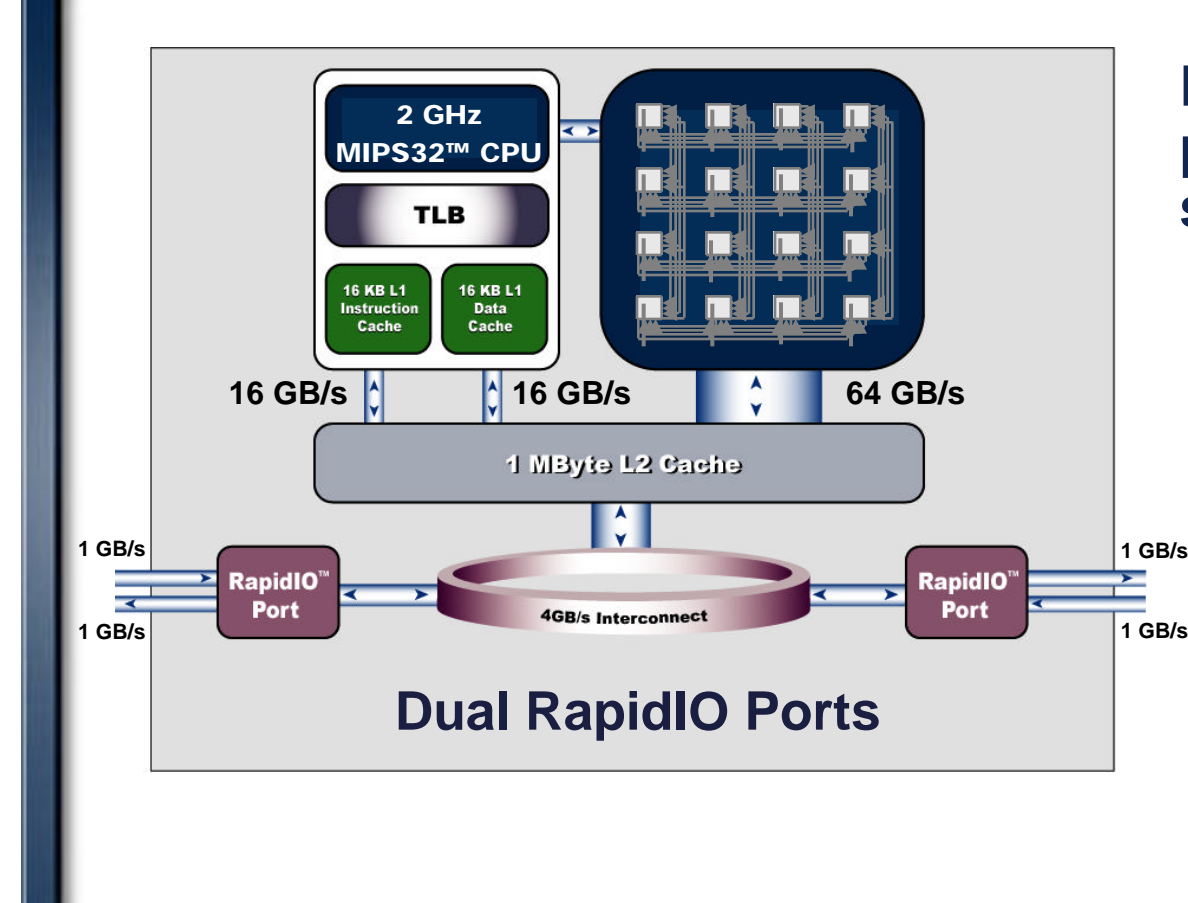

#### **Dual RapidIO™ ports provide high-bandwidth system I/O**

- Standard fabric interface with broad industry support
- 8-bit LVDS interface, up to 500 MHz operation
- Data transferred on each **1 GB/s** clock edge (DDR)
	- Simultaneous 1 GB/s input and output per port
	- Total bandwidth of 4 GB/s

intrünsity

#### *intrünsity FastMath™* Adaptive Signal Processor

![](_page_12_Figure_1.jpeg)

**General Purpose I/O**

• 8- or 32-bit interface to

ROM, Flash, SRAM, etc.

• 66 MHz

#### **Memory controller**

- 64-bit, DDR-400
- $\bullet$  3.2 GB/s

#### **DMA engine reduces CPU overhead**

- $\bullet$  2-channel  $+$  inbound RapidIO port interface
- Descriptor-based
- Global shared memory

![](_page_13_Picture_0.jpeg)

#### CPU Pipeline

![](_page_13_Figure_2.jpeg)

#### • **12 pipeline stages**

![](_page_14_Picture_0.jpeg)

- **12 pipeline stages**
- **ALU is staged for a 1 cycle load-to-use latency**

![](_page_15_Picture_0.jpeg)

- **12 pipeline stages**
- **ALU is staged for a 1 cycle load-to-use latency**
- **ALU operations complete in 1 cycle and run back-to-back**

![](_page_16_Figure_0.jpeg)

## *intrunsity*

### Matrix Unit Instruction Classes

### **Memory Access**<br>load.m \$m0,0(\$r1)

\$m0,0(\$r1) Load a 64-byte matrix<br>\$m0,0(\$r1) Store a 64-byte matrix store.m \$m0,0(\$r1) Store a 64-byte matrix

### **ALU / Logical / Comparison**

add.m.m \$m0,\$m1,\$m2 Add 2 matrices element-wise<br>cmple.s.m \$mcc1,\$m0,\$r3 Compare each element of ma Compare each element of matrix 0 with scalar in r3

### **Multiply/Accumulate**<br>Amullh.m.m \$mac0.\$m0.9

\$mac0.\$m0.\$m1 Mul element-wise low halfword of m0 w/ high of m1 maddhh.m.m \$mac1,\$m0,\$m1 Mul element-wise high halfwords of m0 and m1 and accumulate

### **Inter-Element Movement**<br>trans.m \$m0.\$m1

trans.m \$m0,\$m1 Transpose of elements in m1 to m0<br>block4.m \$m0block Rearrange m0..m3 from 1x16 vecto block4.m \$m0block Rearrange m0..m3 from 1x16 vectors to 4x4 matrices srcol.i.m \$m0,\$m1,0 Shift matrix m1 right by a column and fill w/0's Shift matrix m1 right by a column and fill w/ 0's

#### **Inter-Element Computation**

matmulhl.m.m \$mac1,\$m1,\$m2 Matrix multiply high halfwords of m1 and low of m2<br>sumrow.m \$m0.\$m1sum Elements of m1 across rows and store sums in m0 sumrow.m \$m0.\$m1sum Elements of m1 across rows and store sums in m0

### Application Example: Wireless Basestation

Goal: Increase system capacity through improved spectral efficiency **Technique:** Parallel User Interference Cancellation

• Use knowledge of current CDMA spreading codes to determine correlated interference between users

#### **Matrix-Matrix Multiplication**

*intrünsity* 

 $Y = B \times R$ 

**Y = Improved user stream (Nbits**  $\times$  **Nuser)** 

**B = Hard decision of user** stream (Nbits **x** Nuser)

**R = Multi-user correlation matrix (Nuser × Nuser)** 

10/29/02 19 **chip delay = 1 correlation = 2/8 0 0 1 0 1 1 1 0 user 0 1 0 0 0 1 0 1 1 user 1 Compute cross-correlation of all users' spreading codes: Iteratively use correlation values to simultaneously cancel out interference between users: user 0 user 1 -0.4 - (2/8 \* 0.6) = -0.55 - (2/8 \* 0.7) = -0.73**  $0.6 - (2/8 * -0.4) = 0.7 - (2/8 * -0.55) = 0.83$ 

![](_page_19_Figure_0.jpeg)

- Large matrix-multiply can be broken down into multiplications of smaller sub-matrix
- The *FastMATH*™ processor provides an intrinsic 4 x 4 matrix-multiply operation as a building block

10/29/02 20

### Converting to Block Form

**b** $\Gamma$ **b+stride b+stride\*2 b+stride\*3**

intrupsity.

![](_page_20_Picture_129.jpeg)

Large matrix stored in memory in normal form

load.m gets 16 contiguous words of<br>memory (vector). not a 4 x 4 memory (vector), submatrix

Solution:

1) Load 4 matrices that are separated by the large matrix<br>stride (must be 64-by  $(must be 64-byte)$ aligned)

2) Perform block4 on the matrices (specified by first matrix: m0)

3) matrices are now in block form

load.m m0, 0(b)<br>load.m m1. strid load.m m1, stride(b)<br>load.m m2. 2\*stride( load.m m2, 2\*stride(b)<br>load.m m3, 3\*stride(b) m3,  $3*$ stride(b) block4 m0

## Matrix-Multiply Instruction

#### **Matrix multiply of two 4x4 sub-matrices**

• 1 instruction

intrinaty.

• 4 cycles (2 ns @ 2 GHz)

 $\mathsf{MO}_{\mathsf{Ok}}$  x  $\mathsf{M1}_{\mathsf{k0}}$ k=0 3

**Matmulhh.m.m M2,M0,M1 Matmulhh.m.m M2,M0,M1**  $f_{\text{Pl}} = 0$ t $g_{3}$ for<sub>l</sub>j=\_0to33  $\frac{\text{sum}}{20}$  $f$ @rk =  $Q$ t $Q$ 3 $_3$  $\text{sum} = \text{sum} + \text{MAP}(i, k) \times \text{MA}(k, j))$ **M2(i,j))=sym** 

![](_page_21_Figure_6.jpeg)

![](_page_21_Picture_230.jpeg)

![](_page_21_Picture_231.jpeg)

MO M1

![](_page_22_Figure_0.jpeg)

## intrmsity

### Radix-2 DIF FFT Code

### Example

#### Radix-2 "Decimation in Frequency" FFT

• With 16-bit complex (interleaved real and imaginary) data

### log<sub>2</sub>N stages of butterflies:

![](_page_23_Figure_6.jpeg)

![](_page_23_Figure_7.jpeg)

## *FastMATH* Register File Usage

Each matrix register can hold 16 complex values, with the real and imaginary values kept in 16-bit partitions in a 32-

bit element value:

*intrünsity* 

![](_page_24_Picture_423.jpeg)

#### In all but last four stages, a butterfly works on paired elements from two different matrices

![](_page_24_Figure_5.jpeg)

## Butterfly Implementation

**Complex multiply in butterfly: Complex multiply in butterfly:**

```
re = re1*re2 - im1*im2
```
 $\text{im} = \text{re1*im2} + \text{re2*im1}$ 

**High/low variants of multiply used to form four High/low variants of multiply used to form four products, and the accumulators to form the products, and the accumulators to form the required sum and difference: required sum and difference:**

mulll.m acc0, cplx1, cplx2 mulll.m acc0, cplx1, cplx2 msubhh.m acc0, cplx1, cplx2 msubhh.m acc0, cplx1, cplx2 mullh.m acc1, cplx1, cplx2 mullh.m acc1, cplx1, cplx2 maddhl.m acc1, cplx1, cplx2 maddhl.m acc1, cplx1, cplx2 mflo.m re, acc0 mflo.m im, acc1 mflo.m im, acc1

**Pack word operation packs back into partitioned 16-bit real/imaginary format and rescale results: 16-bit real/imaginary format and rescale results:**

packhhi.m.m cplx, im, re

10/29/02 26

intrinaty.

# intrinasity

### Intra-Matrix Butterflies The Last Four Stages

Last four stages perform "intra-matrix" butterflies

ß Operations occur between elements of the same matrix

Use select row and select column operations to create a copy with swapped elements

- ß Stage 6: swap top and bottom halves
- ß Stage 7: swap even/odd rows
- **Stage 8: swap left/right halves**
- **Stage 9: swap even/odd columns**

![](_page_26_Figure_9.jpeg)

Selectcol dst, src, M\_SWAP\_TOP\_BOTTOM\_HALVES M\_SWAP\_TOP\_BOTTOM\_HALVES = 10 10 10 10 11 11 11 11 00 00 00 00 01 01 01 01

10/29/02 27

#### Inner-Loop Implemented Without Software Pipelining

![](_page_27_Picture_185.jpeg)

**16-Cycle Inner Loop (first 6 of 10 stages)**

intrinsity.

# intrinosity.

### Software Pipelining Removes Stalls

![](_page_28_Picture_212.jpeg)

![](_page_29_Figure_0.jpeg)

10/29/02 30

![](_page_30_Picture_0.jpeg)

## Intrinsity Is…

A fabless semiconductor company based in Bee Caves, Texas Down the road from Jim-Bob's BarBQ Formerly largest employer

Staffed by about 90 farmers and cedar choppers

Invented Fast<sub>14</sub><sup>™</sup> Technology

www.intrinsity.com